# WANT TO HIT THE MARK WITH YOUR CAMPAIGN?

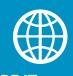

## **SHARE IT**

Post the link to your online gifting page on social media, and include the link to your email signature

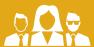

PUBLICIZE IT
Publicize your gifting page link

in your workplace/comm unity newsletters or notice boards

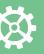

## **UPDATE IT**

Update your online fundraising page with progress and resend to your contacts.

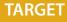

**EMAIL** 

Email all your friends, family and colleagues with the link to your

Target your most generous supporters first as people tend to donate amounts based on what others have already given.

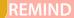

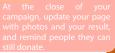

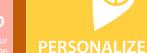

Personalize a thank you email and ask your supporters to spread the word about your fundraiser to their friends and

WHEN YOU CROSS 50% OF YOUR TARGET
WE WOULD RECOGNIZE AND FEATURE YOUR CAMPAIGN
ON OUR SUPERUSER ACCOUNT ON KINGSCHAT

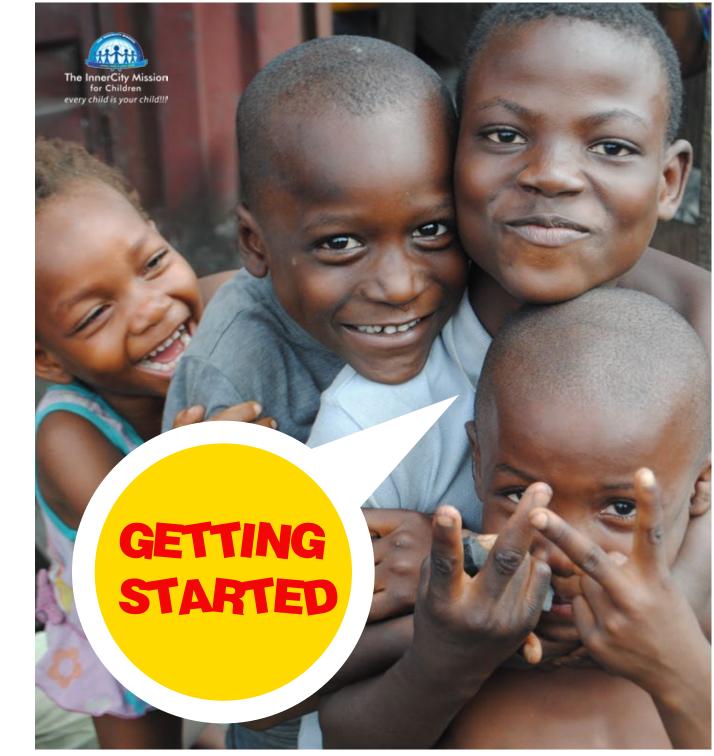

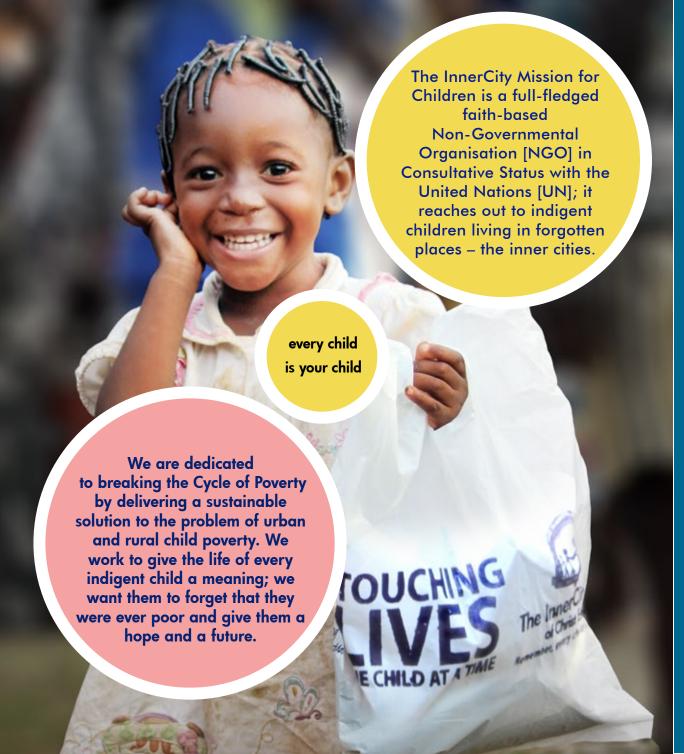

# SETTING UP YOUR GIFTING CAMPAIGN PAGE

8 GO LIVE

Your gifting campaign is now live on the website

## LAUNCH FUNDRAISER

Launch your fundraiser to make it public.

2

#### CREATE CAMPAIGN

**LOGON** 

Go to

www.theinnercitymission.ngo/

gifting to set up your own

campaign

click on "Create Campaign" located at the top right of the page, on the dropdown menu, select Raise Funds. You will need to create an account first, click on register

# BOOST FUNDRAISER Click on Boost your Fundraiser: You can copy the embed code and paste on your social media timeline (optional)

3

#### SET UP YOUR PAGE

Select whch program you would like your campaign to fund, enter a title for your campaign and insert your target amount in dollars. Click on Next Step

# EDIT CAMPAIGN STORY

On the **Video Story** Tab, If you have a pre recorded video about your gifting campaign, you'd need to upload it to Youtube or Vimeo. copy the embed code from there and paste in the Video Story Tab

On the **Image Banner** tab, upload an image you'd like to show for the campaign.

In the **text box**, write your campaign story and what you intend to achieve in full.

Click Save

Upload an image to identify your gifting campaign. It may be your own picture or the picture of what your campaign represents.

Write a very short description (150 characters) of what your campaign intends to achieve.

**EDIT THE DETAILS** 

Set the duration; the date you intend to end the campaign. We usually recommend 3 months, however you're at liberty to set the date as you desire. Click Save.